## *Относительные и абсолютные ссылки в Microsoft Excel*

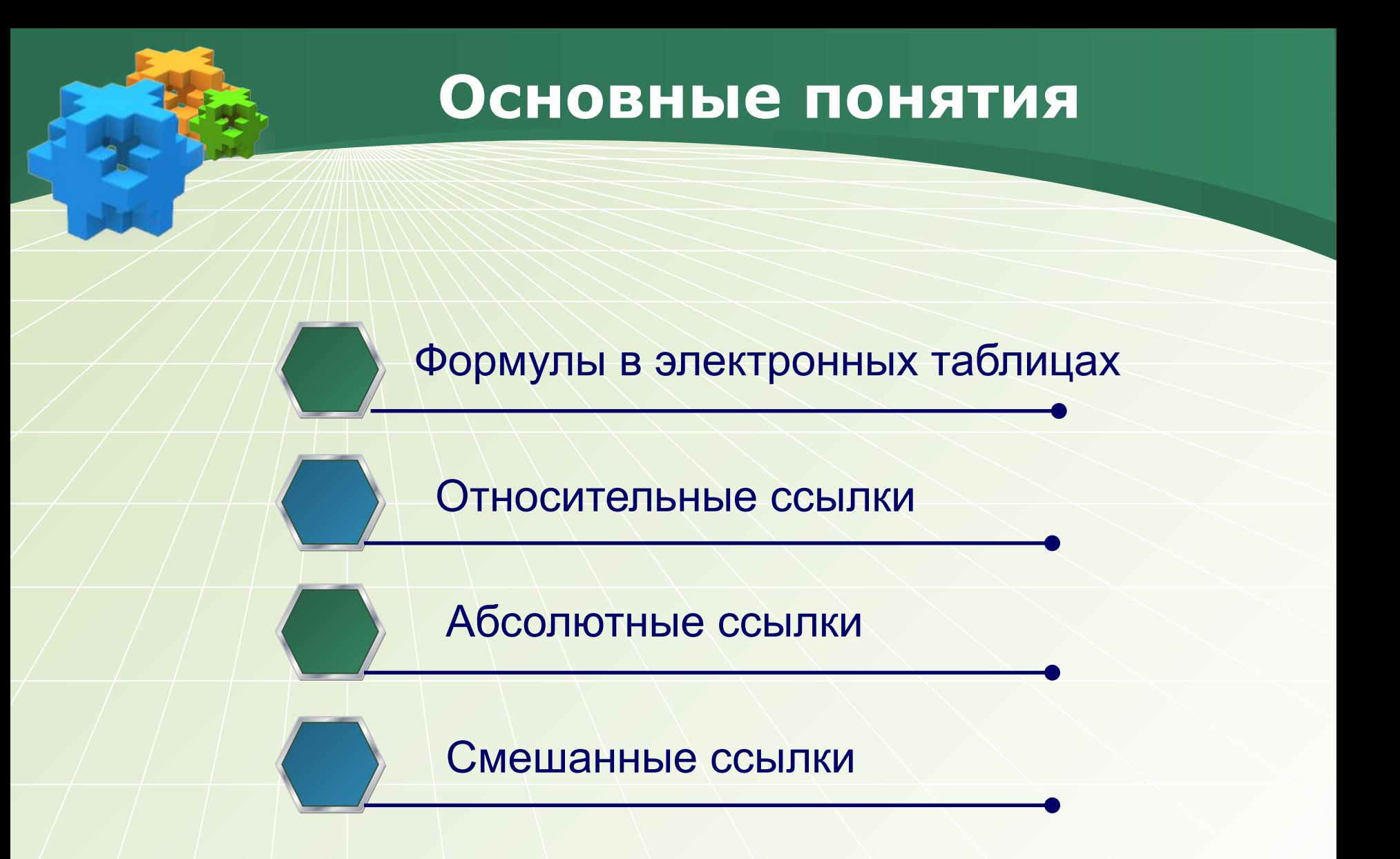

❖ **Формула должна начинаться со знака равенства и может включать в себя числа, имена ячеек, функции и знаки математических операций.** 

▪ В процессе ввода формулы она отображается как в самой ячейке, так и строке формул. После окончания ввода в ячейке отображается не сама формула, а результат вычислений по этой формуле.

#### **Формулы в электронных таблицах**

#### **Каким будет результат вычислений в ячейке С1?**

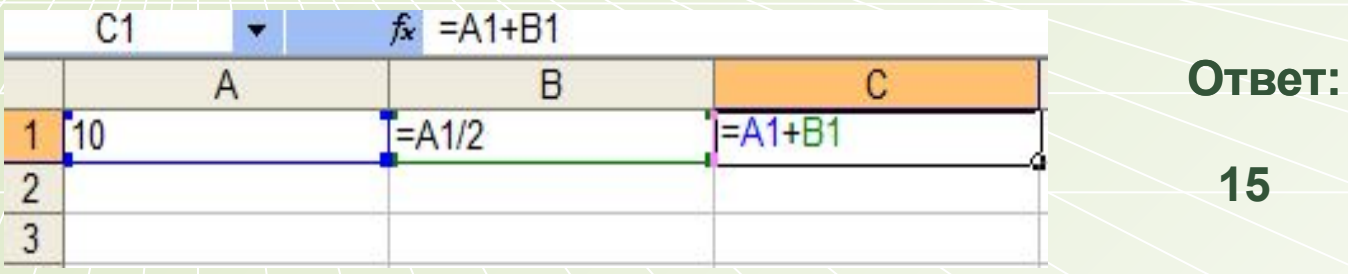

#### **Каким будет результат вычислений в ячейке С2?**

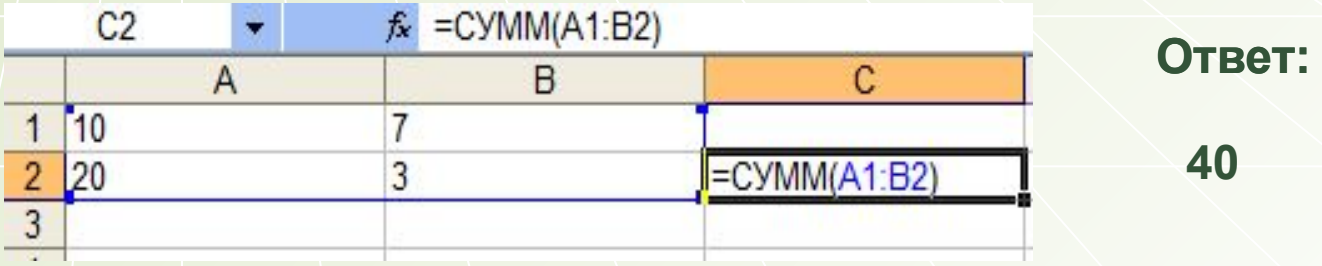

### **Ссылки в формулах**

В формулах используются ссылки на адреса ячеек. Существует два основных типа ссылок: относительные и абсолютные, кроме этого, могут быть использованы смешанные ссылки. Различия между типами ссылок проявляются при копировании формулы из активной ячейки в другие ячейки.

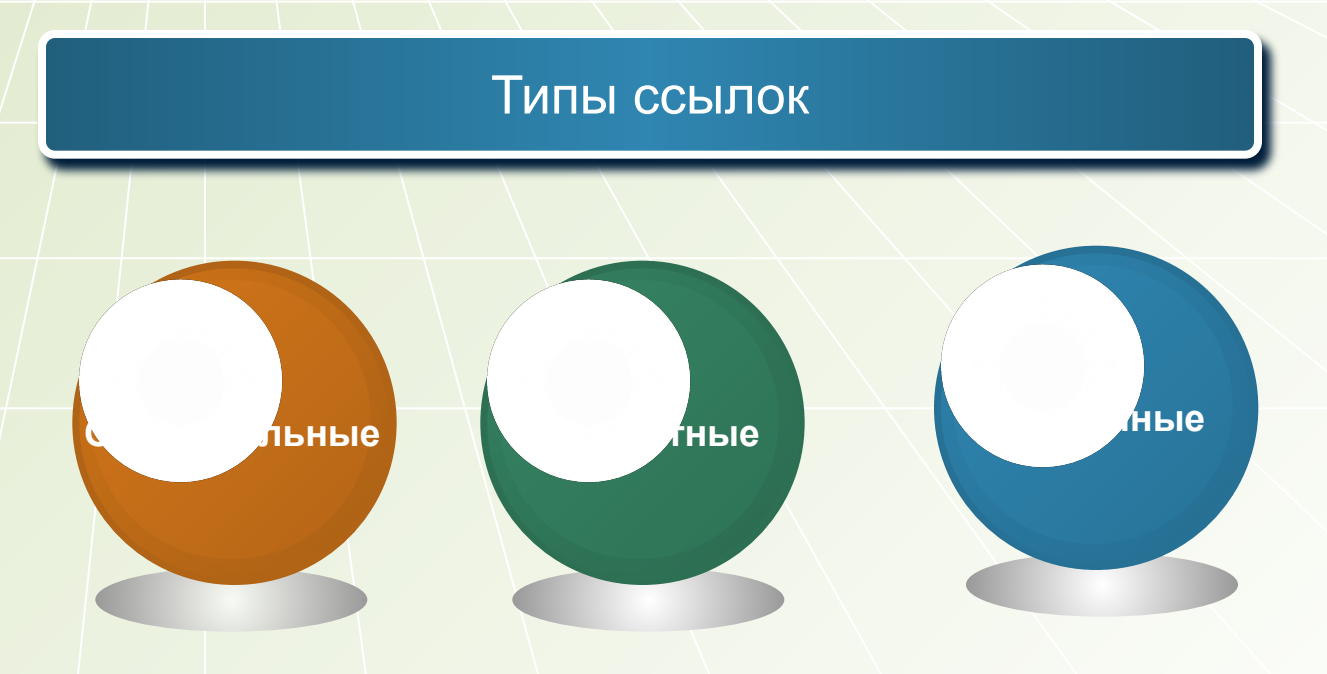

#### **Относительные ссылки**

 При перемещении или копировании формулы из активной ячейки относительные ссылки автоматически изменяются в зависимости от положения ячейки, в которую скопирована или перемещена формула.

Из ячейки С1 формула скопирована в ячейки D2 и Е3:

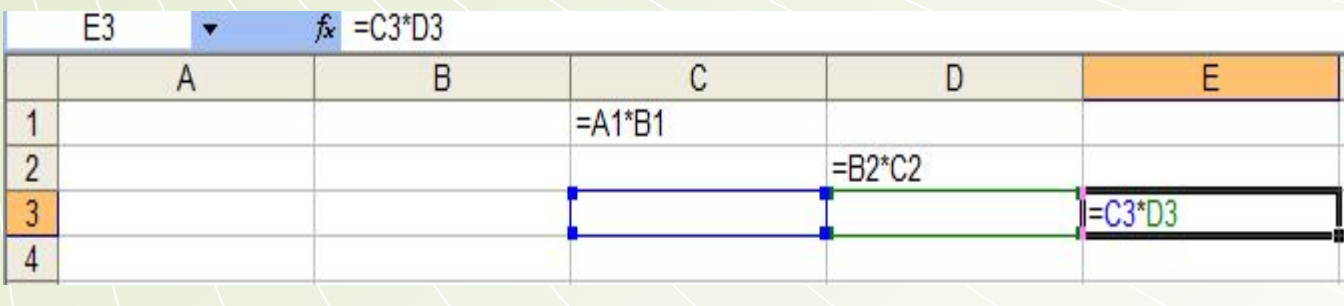

## **Абсолютные ссылки**

 Абсолютные ссылки используются для указания фиксированного адреса ячейки. При перемещении или копировании формулы абсолютные ссылки не изменяются.

В абсолютных ссылках перед именем столбца и номером строки ставится знак \$.

Из ячейки С1 формула скопирована в ячейки D2 и Е3:

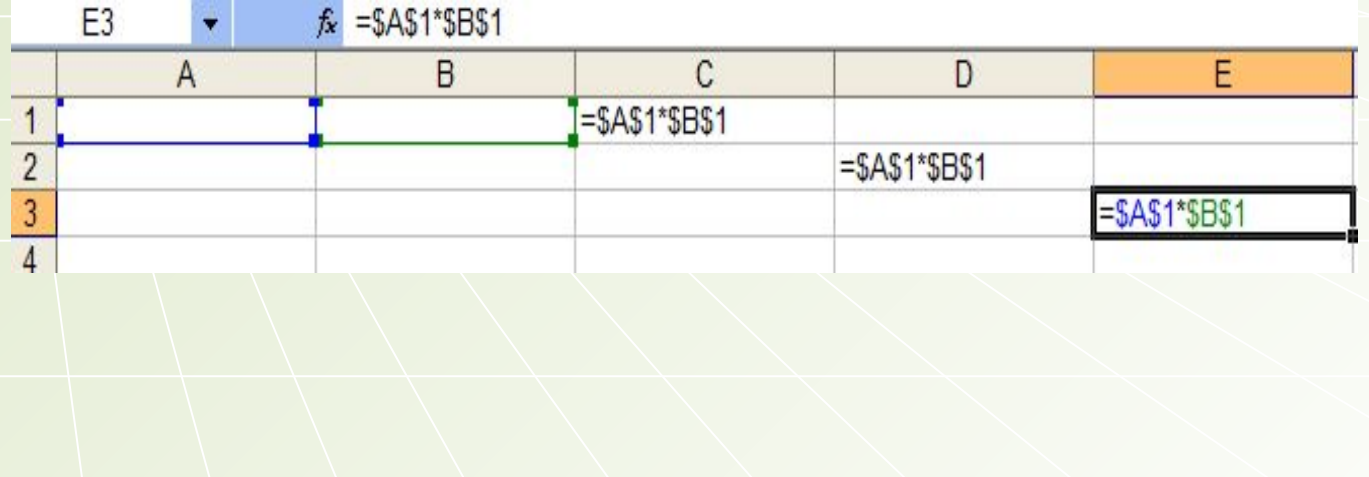

#### **Смешанные ссылки**

 В формулах можно использовать смешанные ссылки, в которых координата столбца абсолютная, а строки –

относительная, или, наоборот, координата столбца относительная, а строки – абсолютная.

Из ячейки С1 формула скопирована в ячейки D2 и Е3:

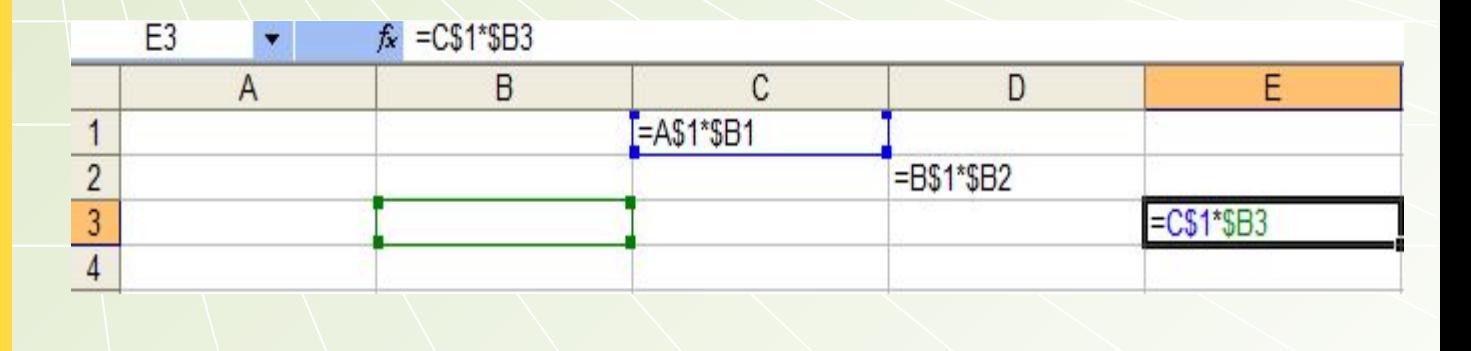

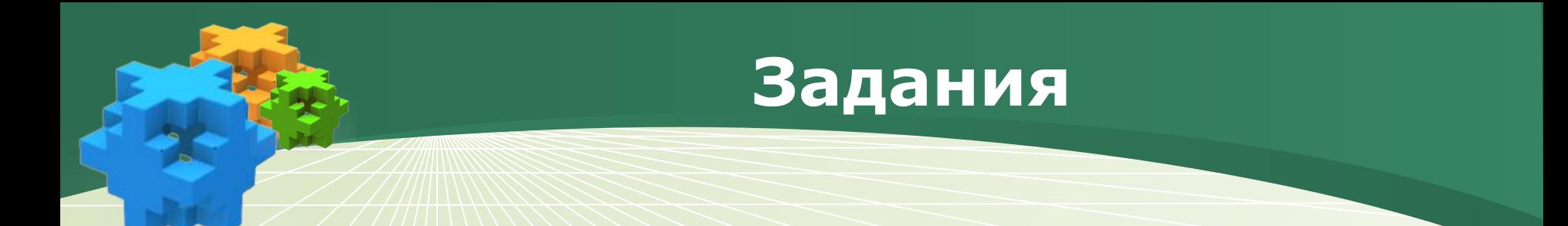

1. **В ячейке A1 электронной таблицы записана формула В2+\$C\$3+4. Какой вид приобретет формула после копирования содержимого ячейки A1 в B2?**

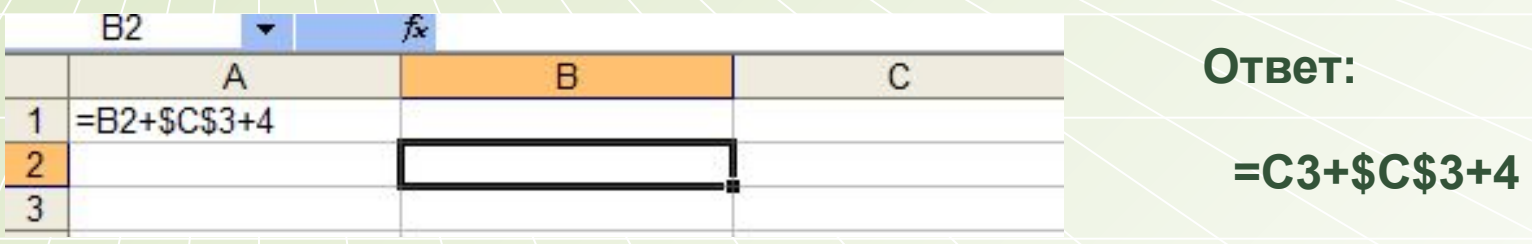

**A**<br>A<br> 2. **В ячейке A2 электронной таблицы записана формула В \$2+10\*\$C3. Какой вид приобретет формула после копирования содержимого ячейки A2 в C3?**

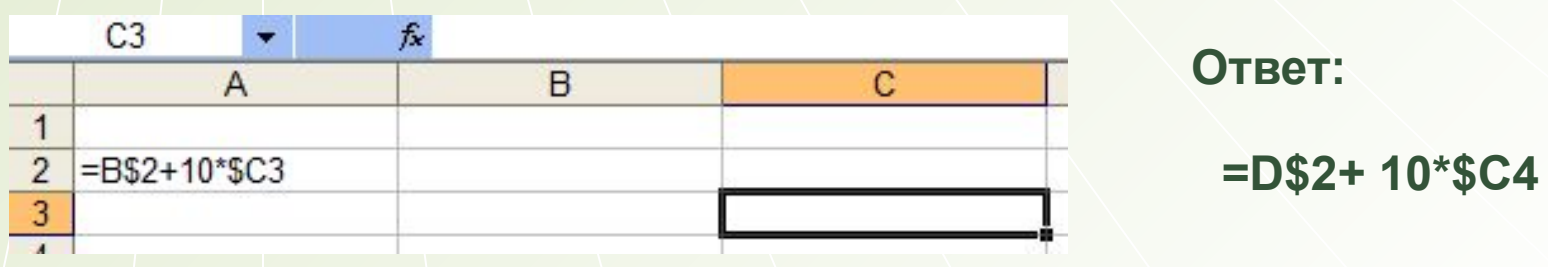

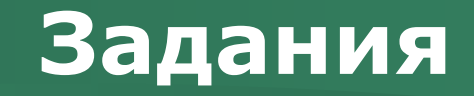

**3. Каким будет результат вычислений в ячейке С2 после копирования в ячейку С2 формулы из ячейки С1?**

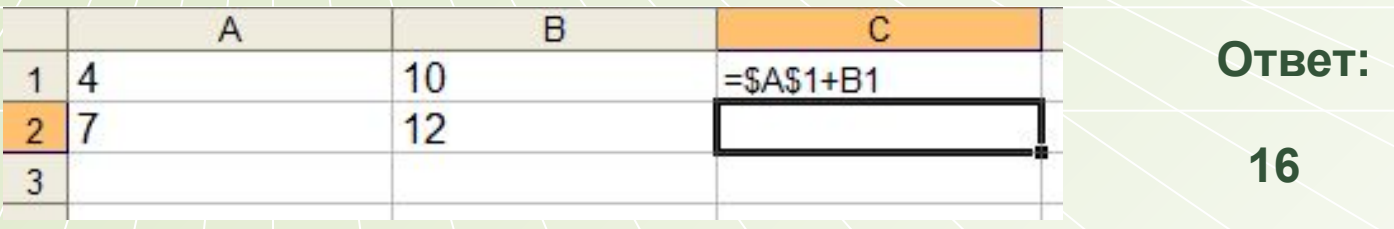

**4. Каким будет результат вычислений в ячейке С3 после копирования в ячейку D3 формулы из ячейки С1?**

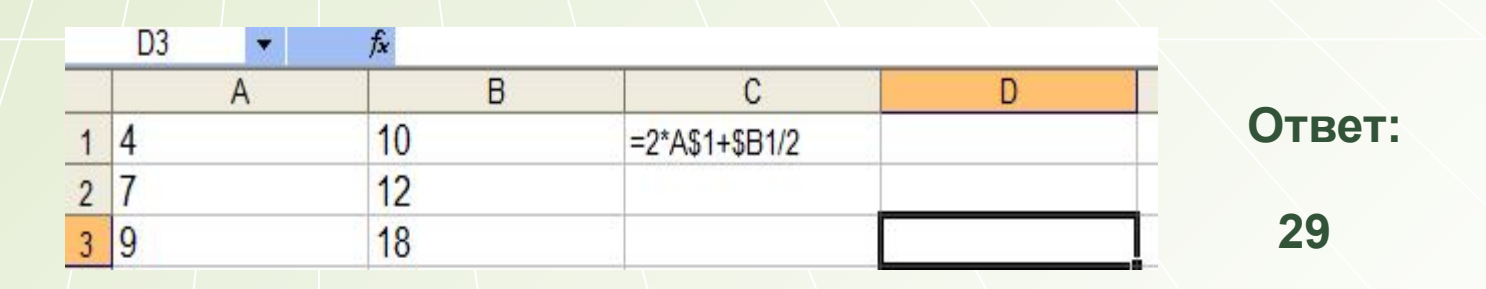

# Спасибо за внимание!

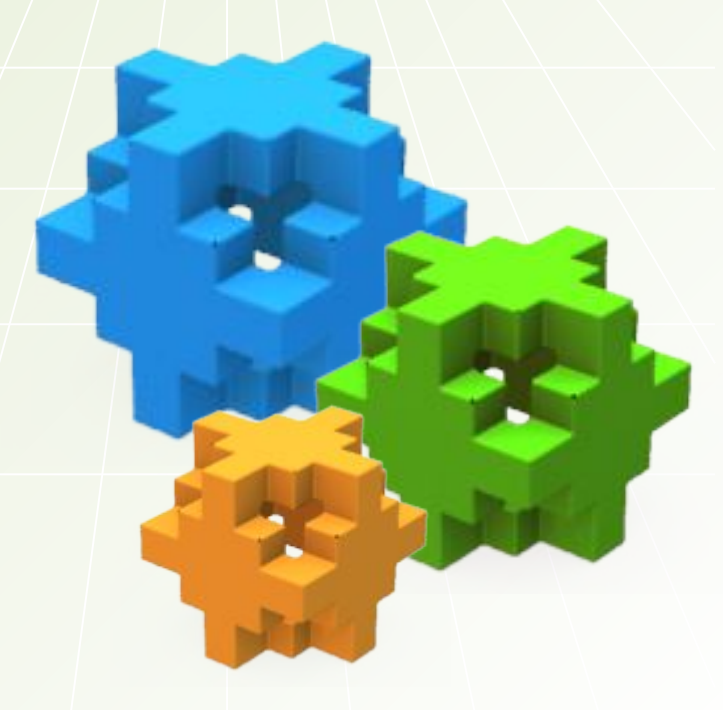